# **100% Money Back**

**Vendor:**IBM

**Exam Code:**C2090-421

**Exam Name:**InfoSphere DataStage v8.5

**Version:**Demo

#### **QUESTION 1**

Which two partitioning methods require keys? (Choose two.)

- A. Hash
- B. Entire
- C. Modulus
- D. Round Robin

Correct Answer: AC

#### **QUESTION 2**

How are Shared Table definitions created from the DataStage Client?

- A. This cannot be done from the DataStage Client
- B. Using the "Save" button on the "Table Properties" panel
- C. Using the "Save" button on the columns tab on the Stage/Link editor
- D. Using the "Shared Table Creation Wizard" from the DataStage Client.
- E. No need to,DataStage table definitions are automatically saved as shared metadata.

Correct Answer: D

#### **QUESTION 3**

Which of the following describes a type two update in a Slowly Changing Dimensions (SCD) stage?

- A. An update that overwrites the existing column value.
- B. An update that replaces the existing column value if a specified condition is satisfied.
- C. An update that retains the existing column value in a list and adds the new value to the list.
- D. An update the retains the existing column value in an historical row and creates a new row with the new value.

Correct Answer: C

#### **QUESTION 4**

Which three actions can improve sort performance in a DataStage job? (Choose three.)

A. Specify only the key columns which are necessary.

- B. Minimize the number of sorts used within a job flow.
- C. Adjust the "Restrict Memory Usage" option in the Sort stage.
- D. Run the job sequentially so that only one sort process is invoked.
- E. Use the stable-sort option to avoid the random ordering of non-key data.

Correct Answer: ABC

#### **QUESTION 5**

What two stages are required to place Header and Detail records, which have different formats, into a single format? (Choose two.)

- A. Funnel Stage
- B. Combine Stage
- C. Column Export Stage
- D. Column Import Stage

Correct Answer: AC

#### **QUESTION 6**

You would like to invoke a job sequence from a web service. How can this be done?

- A. Invoke the job sequence using the dsjob command.
- B. Select the job sequence when creating the web service operation,
- C. Check the use job sequence checkbox when creating the web service.

D. Create a DataStage routine that invokes the job sequence and invoke the routine from a DataStage job. Then use this job when creating the web service operation.

Correct Answer: D

#### **QUESTION 7**

A DataStage job uses an Inner Join to combine data from two source parallel datasets that were written to disk in sort order based on the join key columns. Which two methods could be used to dramatically improve performance of this job? (Choose two.)

- A. Disable job monitoring.
- B. Set the environment variable \$APT\_SORT\_INSERTION\_CHECK\_ONLY.
- C. Unset the Preserve Partitioning flag on the output of each parallel dataset.

D. Explicitly specify hash partitioning and sorting on each input to the Join stage.

E. Add a parallel sort stage before each Join input,specifying the "Don\\'t Sort,Previously Grouped" sort key mode for each key.

Correct Answer: BE

#### **QUESTION 8**

In your DB2 database you have column names that use characters # and \$. Which two steps should be completed to allow DataStage to convert these characters into internal format and back as necessary? (Select two)

A. Set environment variable \$DS\_ENABLE\_RESERVED\_NUM\_CONVERT to true.

B. Set environment variable \$DS\_ENABLE\_RESERVED\_CHAR\_CONVERT to true.

C. Avoid using the strings\_025\_and\_026\_in your IBM DB2 column names.

D. Avoid using the strings\_035\_and\_036\_in your IBM DB2 column names.

Correct Answer: B

#### **QUESTION 9**

You are responsible for the projects Source Code Repository. When a developer notifies you that changes are ready to deploy you must first check them in. You will use the Information Server Source Code integration features to check in the changed assets. How will you identify the DataStage assets the developer modified in order to send them to the workspace?

A. From the Information Server Manager Select the project then right-click on Synchronize with source code control system.

B. Use Designer client Advanced Find,specify a modification date and the developer\\'s username in the Modified by fields.

C. From Information Server Manager use Search with advanced options,specify a date modified and the developer\\'s user name in the Modified by fields.

D. From the workspace perspective select the project Right-click then Refresh from repository,specify a modification date and the developer\\'s username in the Modified by fields.

Correct Answer: C

#### **QUESTION 10**

An important top level Job Sequence has been modified. It controls a process flow consisting of sub Job Sequences, Routines and Parallel Jobs. You must set up a new project to test the top level Job Sequence. You are not allowed to move any repository objects that are not impacted by the top level Job Sequence.

What two options would identify only the repository objects impacted by the change made to the top level Job Sequence? (Select two)

- A. Repository Advanced Find Where Used
- B. On Export check Include dependencies of
- C. Click Impact Analysis Icon on Designer Client Toolbar.
- D. Select the top Level Job Sequence and Dependency of (deep).

Correct Answer: AB

#### **QUESTION 11**

The number of File Set data files created depends upon what three items? (Choose three.)

- A. Schema definition of the file.
- B. File system limitations.
- C. Number of physical processing nodes.
- D. Number of processing nodes in the default node pool.

E. Number of disks in the export or default disk pool connected to each processing node in the default node pool

Correct Answer: BDE

#### **QUESTION 12**

A scenario requires selecting only the most recent transactions for each of 2 million unique customers, from a 20 million row DB2 source table containing order history. Which parallel job design would satisfy this functional requirement?

A. Using the Dynamic Relational stage,use custom SQL to select all DISTINCT customer numbers from the order history table.

B. Select all rows using the ODBC Connector stage,use a Sort Aggregator on customer number key to select the maximum order date.

C. Using the DB2 Enterprise stage,select all rows. Perform a unique Sort using customer number and order date sort keys in ascending order.

D. Using the DB2 API stage,select all rows. Use a Sort stage with customer number and order date sort keys in ascending order,then Remove Duplicates with Last Duplicate to retain.

Correct Answer: D

To Read the Whole Q&As, please purchase the Complete Version from Our website.

## **Try our product !**

100% Guaranteed Success

100% Money Back Guarantee

365 Days Free Update

Instant Download After Purchase

24x7 Customer Support

Average 99.9% Success Rate

More than 800,000 Satisfied Customers Worldwide

Multi-Platform capabilities - Windows, Mac, Android, iPhone, iPod, iPad, Kindle

### **Need Help**

Please provide as much detail as possible so we can best assist you. To update a previously submitted ticket:

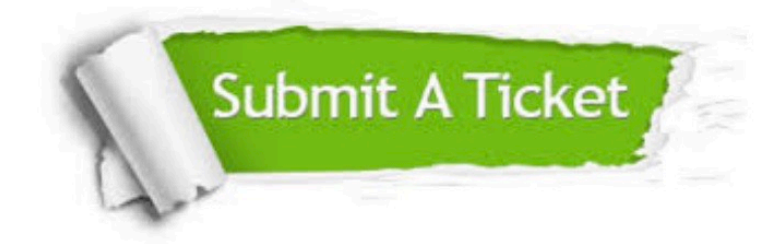

**One Year Free Update** 

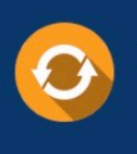

Free update is available within One Year after your purchase. After One Year, you will get 50% discounts for updating. And we are proud to boast a 24/7 efficient Customer Support system via Email.

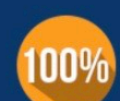

#### **Money Back Guarantee**

To ensure that you are spending on quality products, we provide 100% money back guarantee for 30 days from the date of purchase

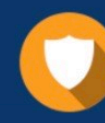

**Security & Privacy** 

We respect customer privacy. We use McAfee's security service to provide you with utmost security for your personal information & peace of mind.

Any charges made through this site will appear as Global Simulators Limited. All trademarks are the property of their respective owners.